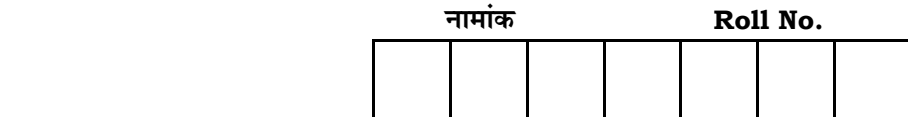

No. of Questions — 6 **SS—62 & 63-1–Voc. or Inst. Mus. I**  No. of Printed Pages — 3

उच्च माध्यमिक परीक्षा, 2011

## **SENIOR SECONDARY EXAMINATION, 2011**

 $\frac{1}{4}$ कल्पिक वर्ग VI — ललित कला ( OPTIONAL GROUP VI — FINE ARTS )

## $\overline{x}$ कण्ठ अथवा वाद्य संगीत — प्रथम पत्र

**( Vocal or Instrumental Music — First Paper )** 

समय : 3 <mark>1</mark> घण्टे

**{…⁄h……»EÚ : <sup>66</sup>**

## परीक्षार्थियों के लिए सामान्य निर्देश :

 *GENERAL INSTRUCTIONS TO THE EXAMINEES :*

- 1. ∑परीक्षार्थी सर्वप्रथम अपने प्रश्न पत्र पर नामांक अनिवार्यतः लिखें। Candidate must write first his / her Roll No. on the question paper compulsorily.
- 2. प्रश्न पत्र के हिन्दी व अंग्रेजी रूपान्तर में किसी प्रकार की त्रुटि / अन्तर / विरोधाभास  $\vec{z}$ होने पर हिन्दी भाषा के पश्न को सही मानें।

If there is any error / difference / contradiction in Hindi & English versions of the question paper, the question of Hindi version should be treated valid.

3. । सभी प्रश्न करने अनिवार्य हैं।

*All* the questions are compulsory.

4. प्रत्येक प्रश्न का उत्तर दी गई उत्तर-पस्तिका में ही लिखें।

Write the answer to each question in the given answer-book only.

5. जिस प्रश्न के एक से अधिक समान अंक वाले भाग हैं. उन सभी भागों का हल एक साथ सतत् लिखें।

 For questions having more than one part carrying similar marks, the answers of those parts are to be written together in continuity.

2

1. निम्नलिखित में से किन्हीं **दो** रागों का पूर्ण परिचय देते हुए आरोह, अवरोह व पकड़ लिखिये :

अ) देशकार ब) बहार स) हमीर। Describe in detail any *two* Ragas from the following with their Aroha, Avaroha and Pakada :  $5\frac{1}{2} + 5\frac{1}{2} = 11$  a) Deshkar b) Bahar c) Hameer. 2. भरत की श्रुतियों का विस्तार से वर्णन कीजिये। Write the detailed Shrutis of Bharat. 11 3. ima an an amain san an aikan fan an an an an an an an an an Euman . Write the ten forms of Taan with example. 11 4. निम्नलिखित तालों को मात्रा, बोल, तालि सहित लिखिए : अ) मत्तताल ब) पंजाबी।

*SS—62 & 63-1—Voc. or Inst. Mus. I* **8S–598** 

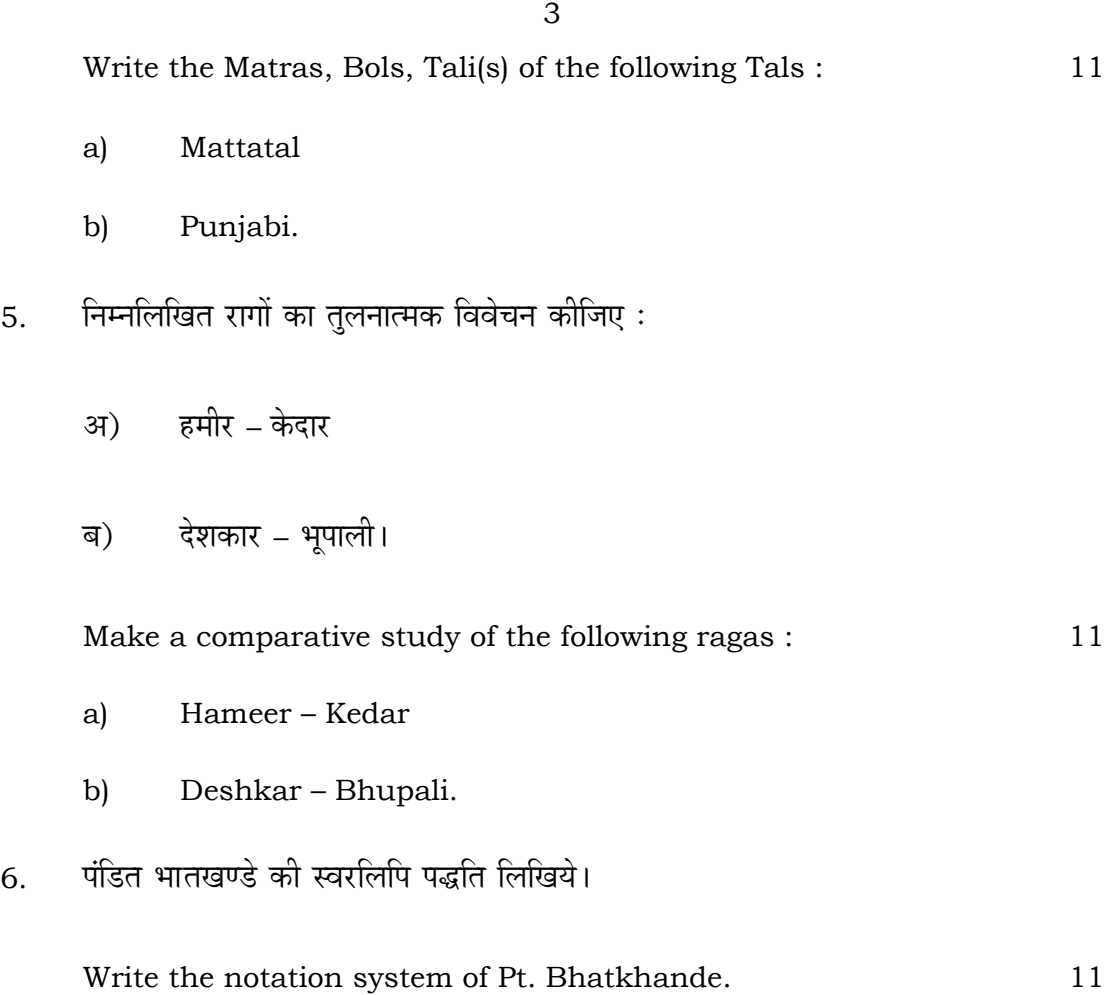